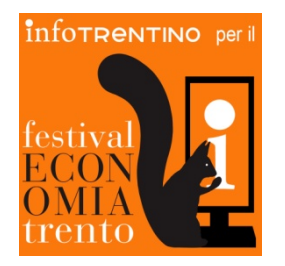

# Infotrentino Totem Interattivo SCOPRI DI PIÙ

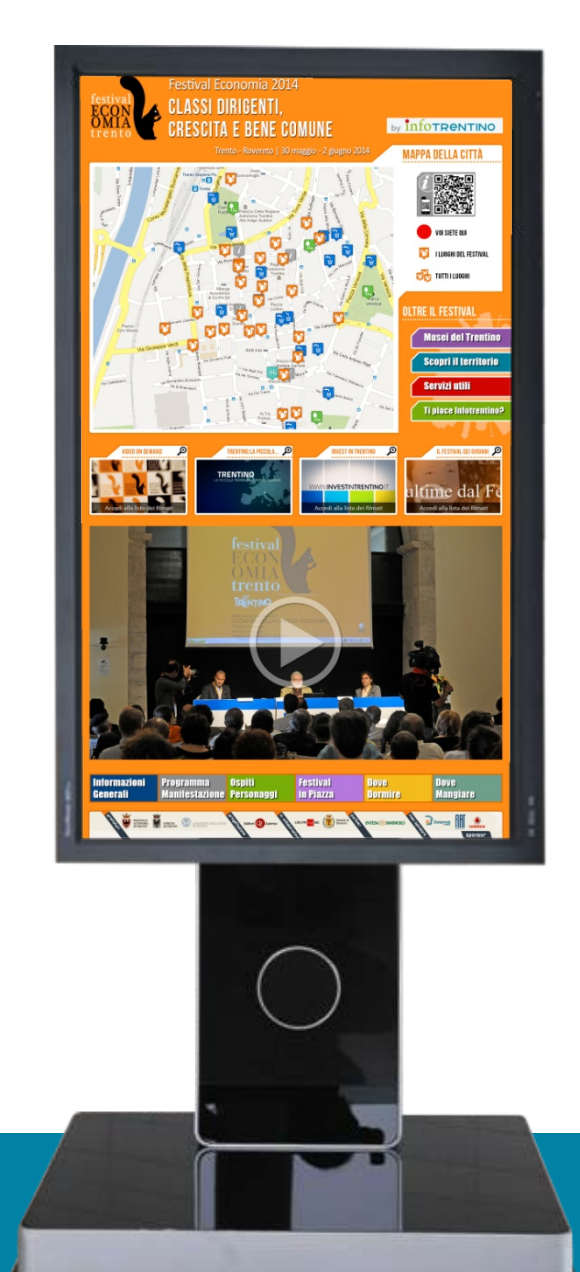

**INDICE** 

-**Progetto Infotrentino;**

-**Panoramica generale;**

-**Tecnologia touch-screen;**

**- Specifiche tecniche;**

#### **- Il totem:**

-panoramica su principali funzionalità; -dettaglio sezioni:  *mappa interattiva; oltre il festival; video on-demand; menu principale;*  -cosa fare se (elenco principali problemi/inconvenienti e soluzioni);

#### **-Pagina dei contatti;**

#### PANORAMICA GENERALE

**Sfruttando il Digital Signage come forma di comunicazione moderna, l'utente attraverso il totem è in grado di accedere ad un insieme preconfigurato di contenuti video opportunamente organizzati e strutturati: principalmente si tratta di informazioni legate all'evento o di promozione turistica del territorio a differenti livelli, quali il territorio regionale, il contesto locale, le manifestazioni a margine dell'evento principale, etc..**

**Oltre ai contenuti video opportunamente predisposti, nell'interfaccia sono integrati canali di video streaming ad alta definizione distribuiti via rete in real time in modo da beneficiare al meglio delle caratteristiche di presentazione dei contenuti offerte dallo schermo televisivo, oltre naturalmente all'integrazione di news e informazioni testuali rilevanti che completano l'offerta informativa per l'utente.**

**Sul monitor sono infine integrati tutta una serie di servizi applicativi interattivi come ad esempio la mappa dei luoghi: ciò consente all'utente un'interazione diretta ed un accesso immediato ad informazioni direttamente correlate col luogo in cui il totem è stato dislocato.**

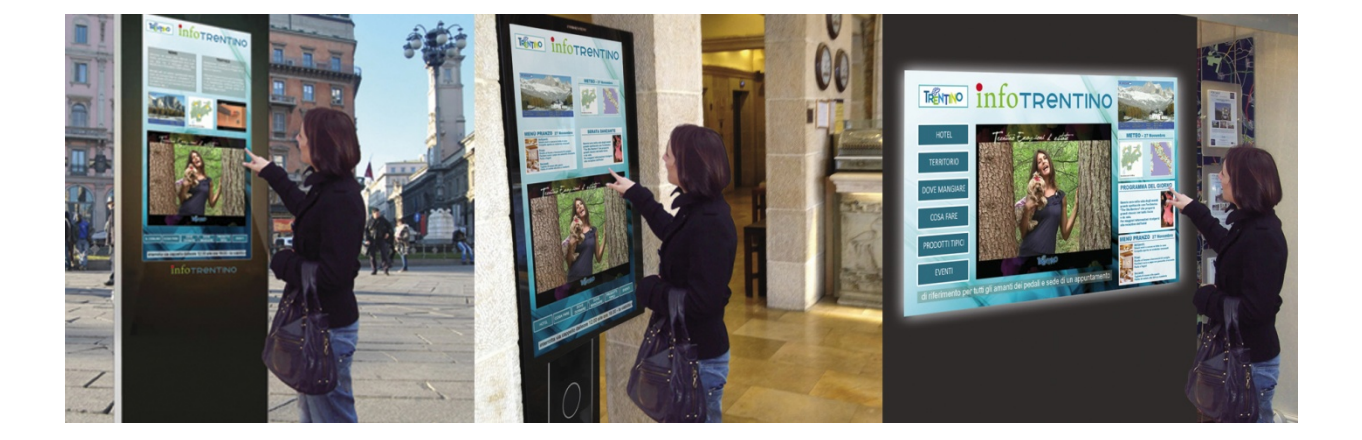

#### PROGETTO INFOTRENTINO

**InfoTRENTINO è soluzione multimediale interattiva per comunicare in modo moderno ed efficace le eccellenze del territorio Trentino.**

**Un moderno sistema di informazione multimediale, basato su tecnologia IPTV, che grazie ai propri contenuti personalizzati è in grado di comunicare con gli utenti in modo innovativo ed accattivante, integrandosi efficacemente con i media tradizionali e quelli di nuova generazione.**

**Il progetto InfoTRENTINO si propone di creare una rete informativa efficiente e integrata distribuita sul territorio Trentino, che si imponga come standard informativo rivolto alle istituzioni, alle strutture ricettive, alle strutture legate alla ristorazione e in tutte quelle situazioni in cui vi è interazione con l'utente finale.**

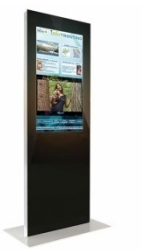

MOD. TO-001/002 - Totem Outdoor Totem LCD LED 46"-55" Monofacciale touchscreen con interfaccia direttamente collegata alla piattaforma multimediale interattiva infoTRENTINO.

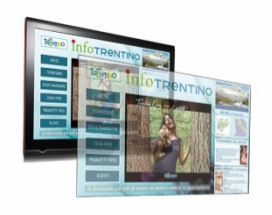

MOD RV-001/002- Retro Vetrina Monitor LCD LED 46"-55" touchscreen con pellicola capacitiva ed interfaccia direttamente collegata alla piattaforma multimediale interattiva infoTRENTINO.

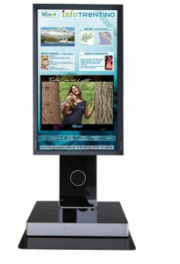

MOD. TI-001/002 - Totem Indoor Totem LCD LED 46"-55" Monofacciale touchscreen con interfaccia direttamente collegata alla piattaforma multimediale interattiva infoTRENTINO.

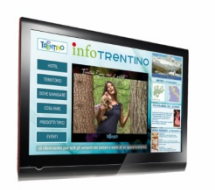

MOD. MO-001/002 - TV touch Monitor orizzontale LCD LED 46"-55" touchscreen con interfaccia direttamente collegata alla piattaforma multimediale interattiva infoTRENTINO.

## TOUCH-SCREEN

**Lo schermo touch screen è un dispositivo frutto dell'unione di uno schermo ed un digitalizzatore, che permette all'utente di interagire con una interfaccia grafica mediante le dita o particolari oggetti. Per le sue caratteristiche intrinseche, il monitor riesce a sostituire le funzioni del mouse e in molti casi anche della tastiera; ciò consente di non dover dedicare spazio a tastiera e mouse ed avere quindi allo stesso tempo uno schermo più ampio a parità di spazio utile e sopratutto un'interattività diretta tra utente e dispositivo.**

**La tecnologia utilizzata in questo totem informativo è quella dello schermo ad infrarossi.**

**Schermo ad infrarossi: raggi di luce infrarossa sono proiettati secondo una disposizione a griglia immediatamente sopra la superficie dello schermo; appoggiando il dito allo schermo l'utente interrompe alcuni fasci orizzontali e alcuni fasci verticali, consentendo così l'identificazione delle coordinate a cui è avvenuto il "contatto"**

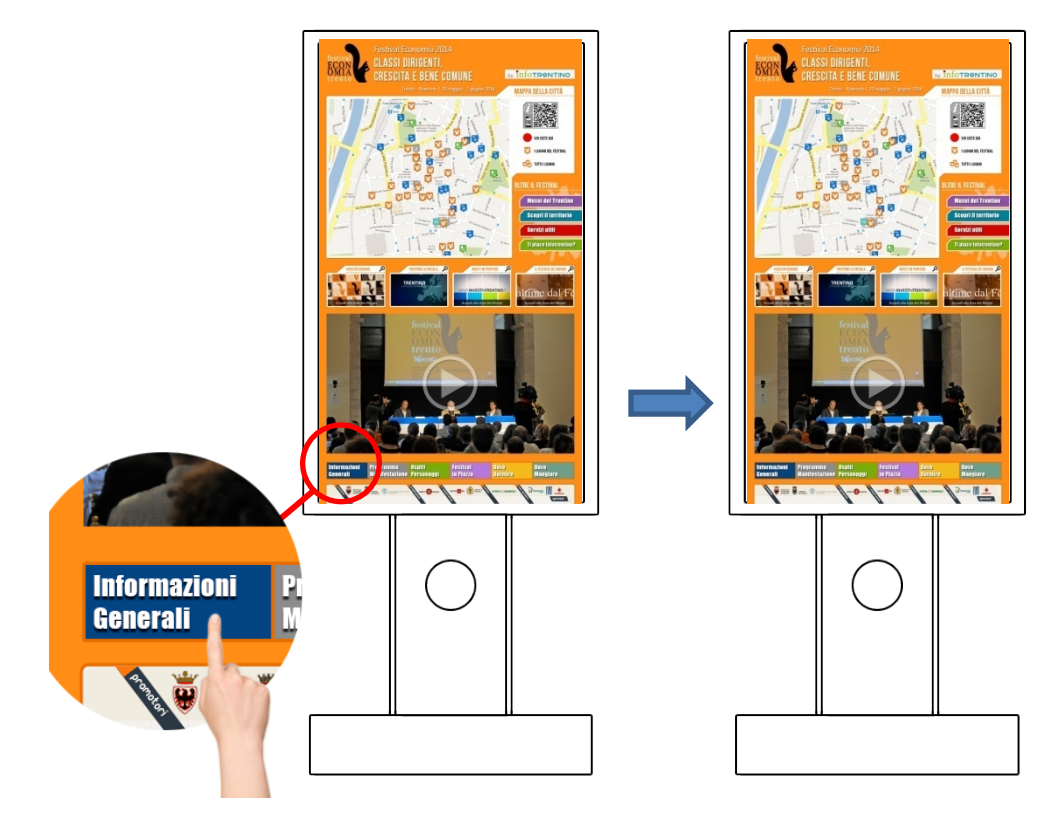

# SPECIFICHE TECNICHE

**Dimensioni dello schermo: 46-55 pollici**

**Risoluzione: 1080x1920 pixel (16:9)**

**Tecnologia touch-screen: infrarossi o capacitivo**

**Alimentazione del monitor: AC 100 - 240 V~ (+/- 10 %), 50/60 Hz**

**PC on board: Set-Back-Box Samsung Windows XP/7 Embedded**

**Range temperatura d'esercizio: -20°C +50°C**

#### IL TOTEM

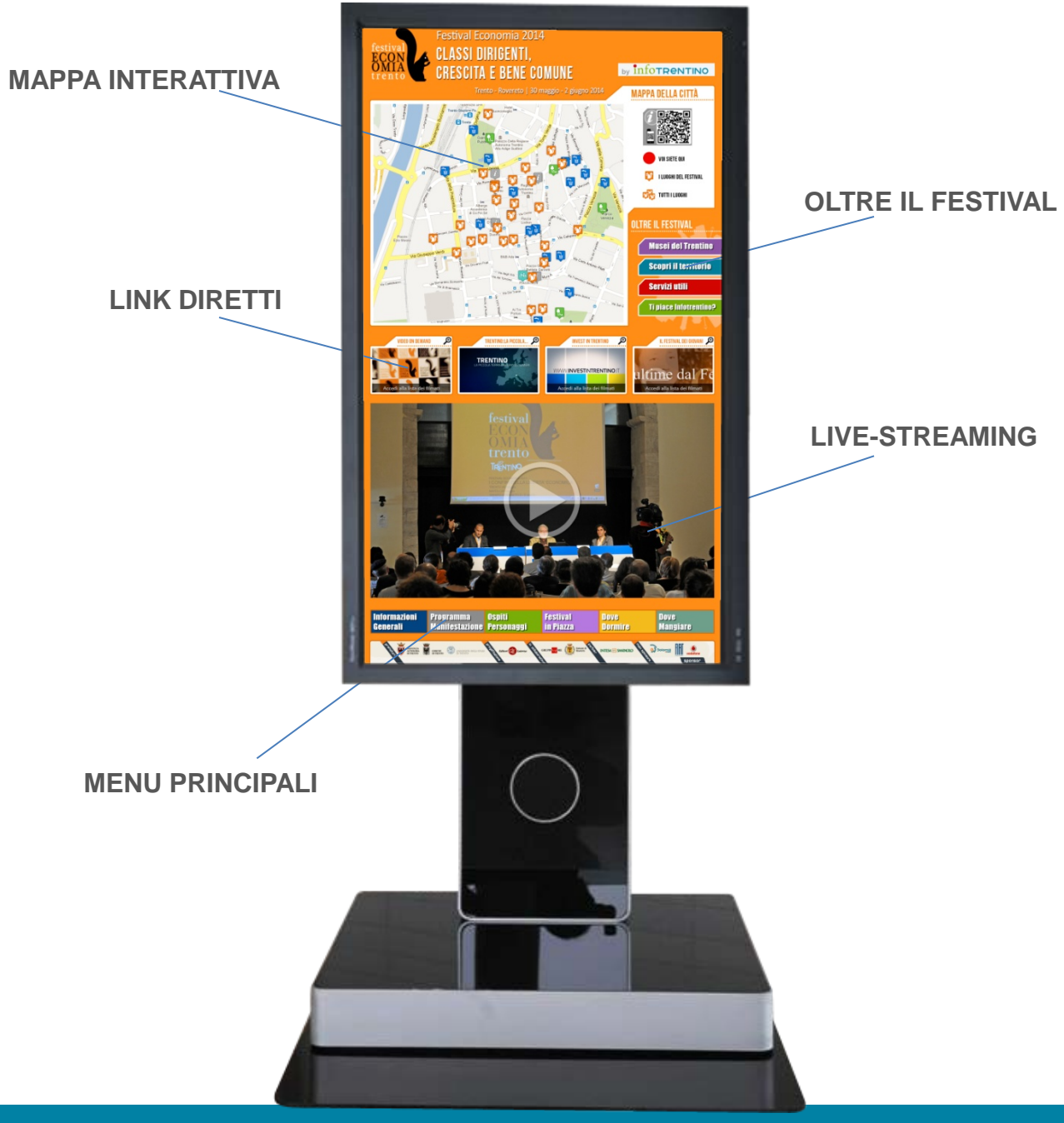

## DETTAGLIO SEZIONI

## Mappa interattiva

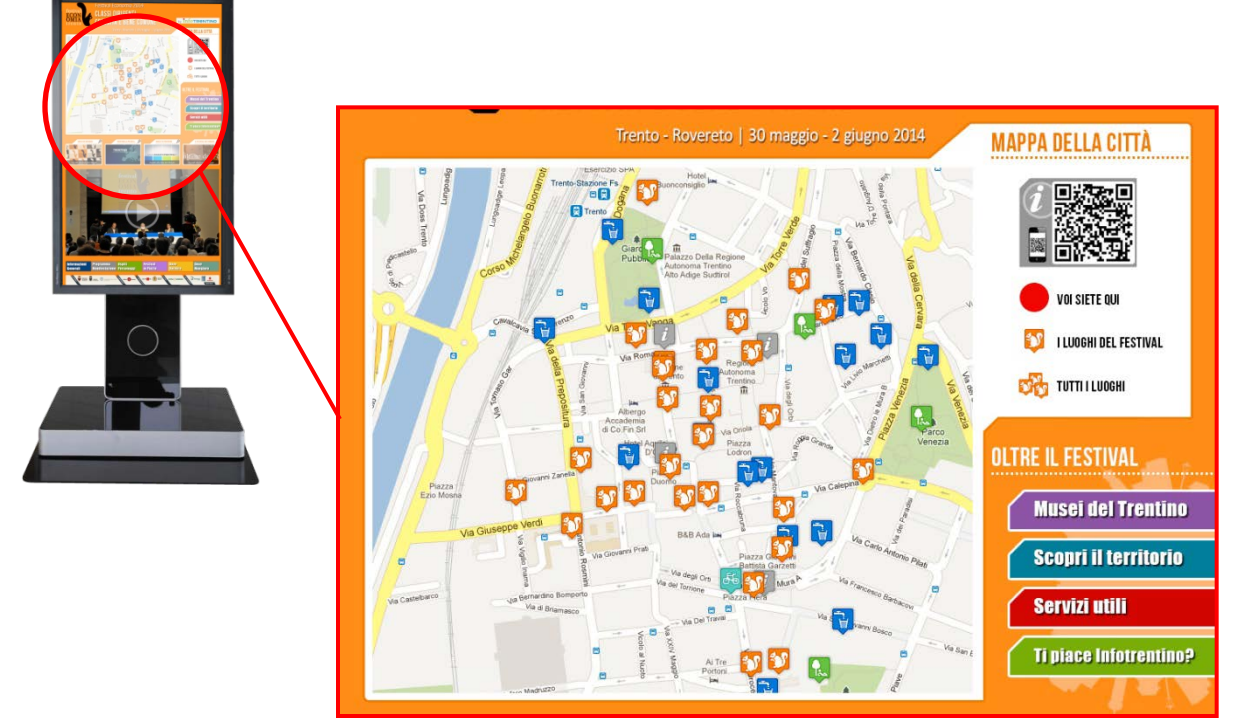

**In questa sezione è possibile verificare la propria posizione all'interno della mappa. Inoltre vi sono segnati i luoghi del festival con i vari appuntamenti e manifestazioni.**

## DETTAGLIO SEZIONI

#### **Oltre il Festival**

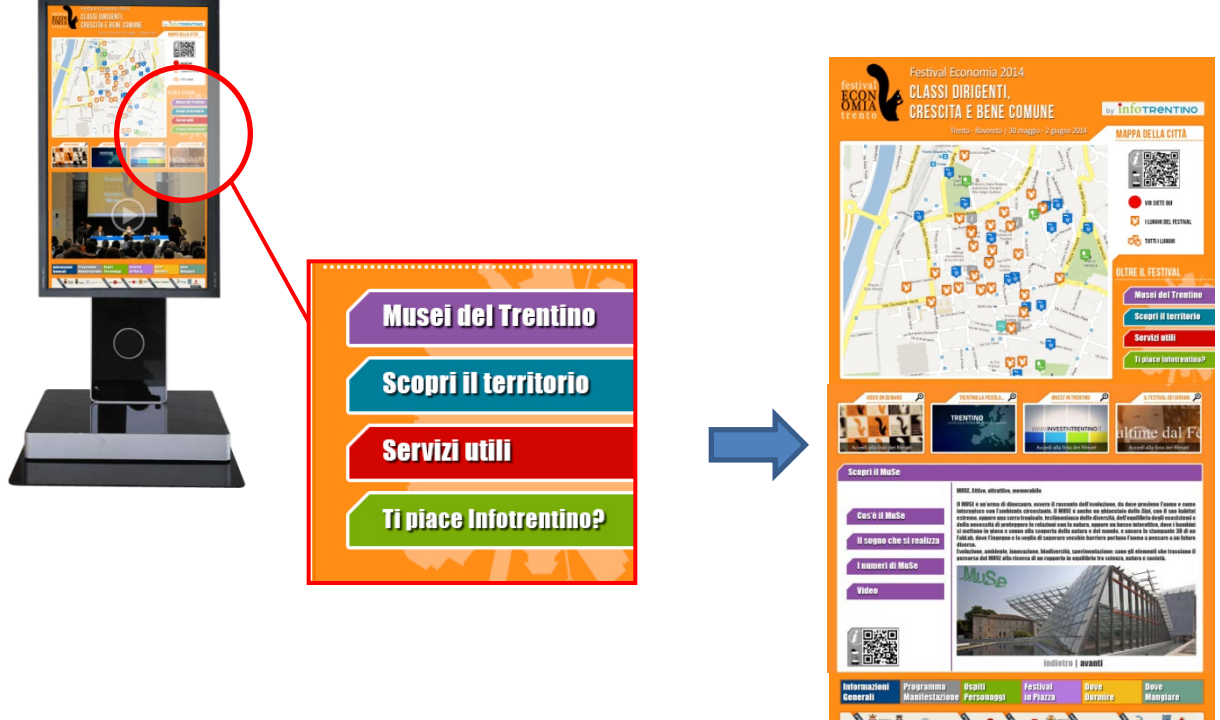

**In questa sezione si trovano tre link di approfondimento con informazioni, immagini e filmati. Il quarto link apre un sondaggio sul gradimento del totem e delle sue funzionalità**

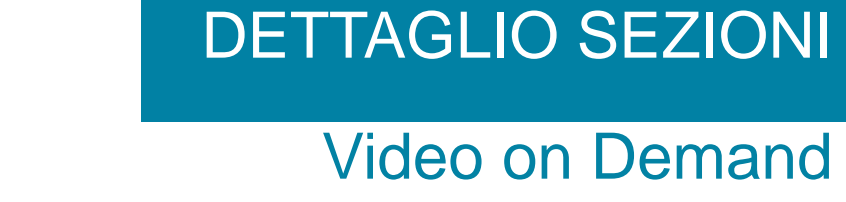

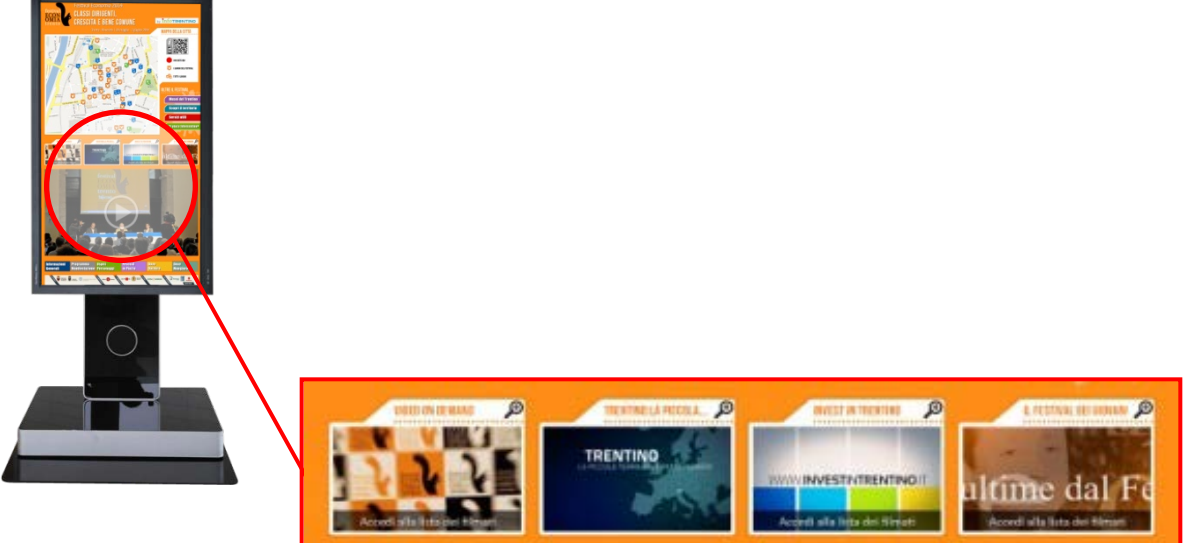

**In questa sezione è possibile accedere alla lista dei filmati disponibili.**

# DETTAGLIO SEZIONI

# Menu Principale

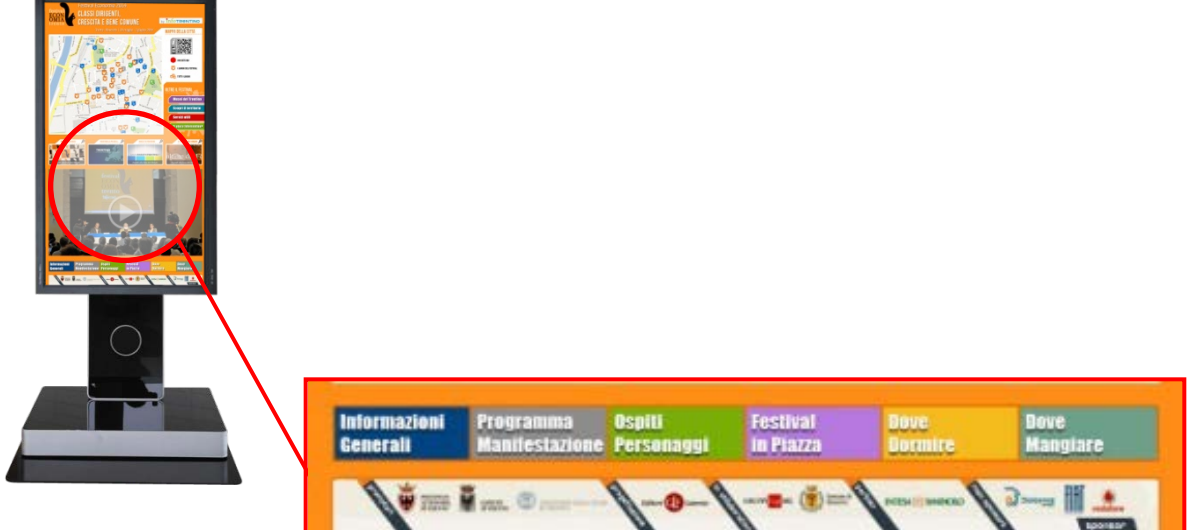

**Il menu principale è suddviso in sezioni inerenti i diversi contenuti del Festival.**

# COSA FARE SE:

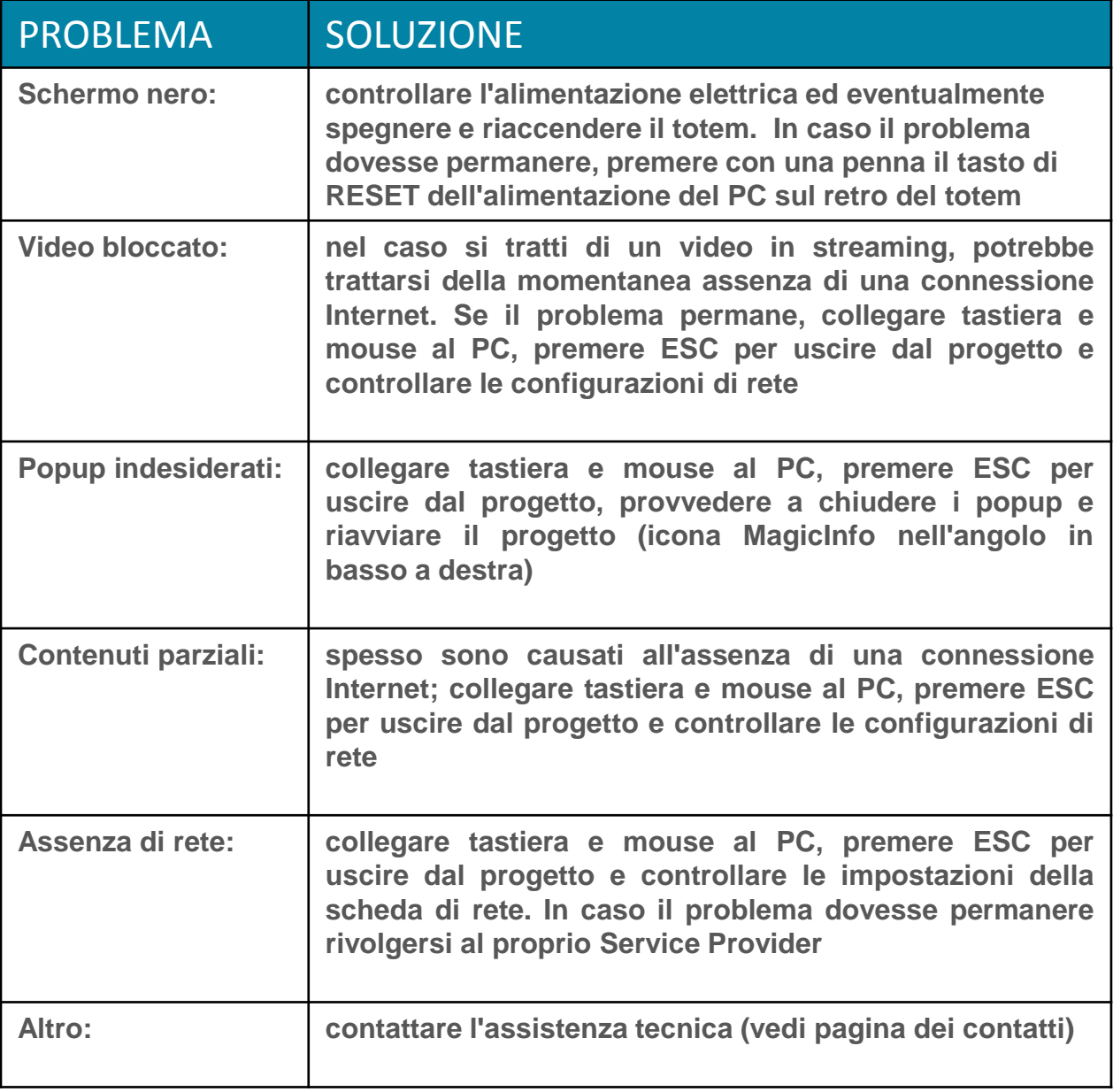

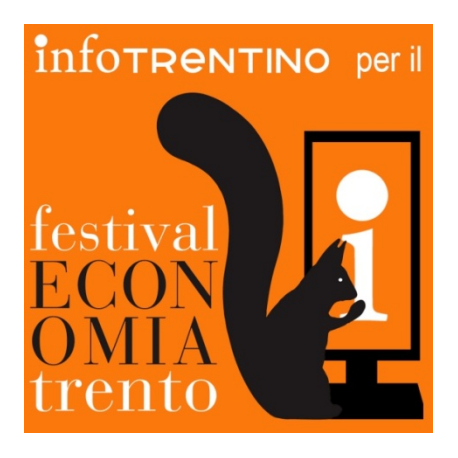

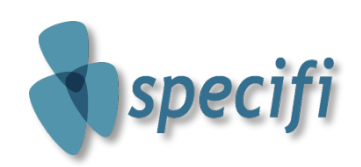

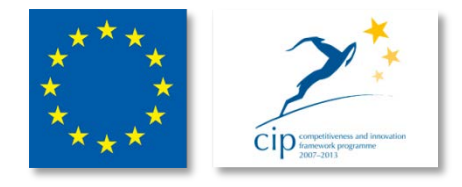

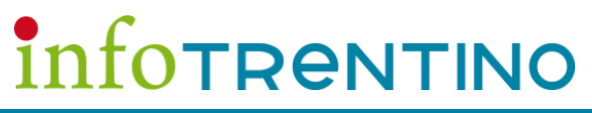

**Via Giambattista Unterveger n°5 – 38121 | TRENTO T 0461 – 433533 | F 0461 – 823150 www.media-plus.it | info@media-plus.it**

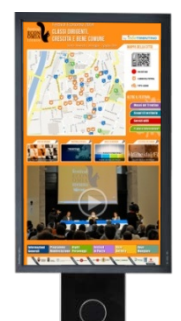